https://www.100test.com/kao\_ti2020/656/2021\_2022\_2012\_E5\_B9\_ B4\_E5\_8C\_BB\_c22\_656576.htm 2012

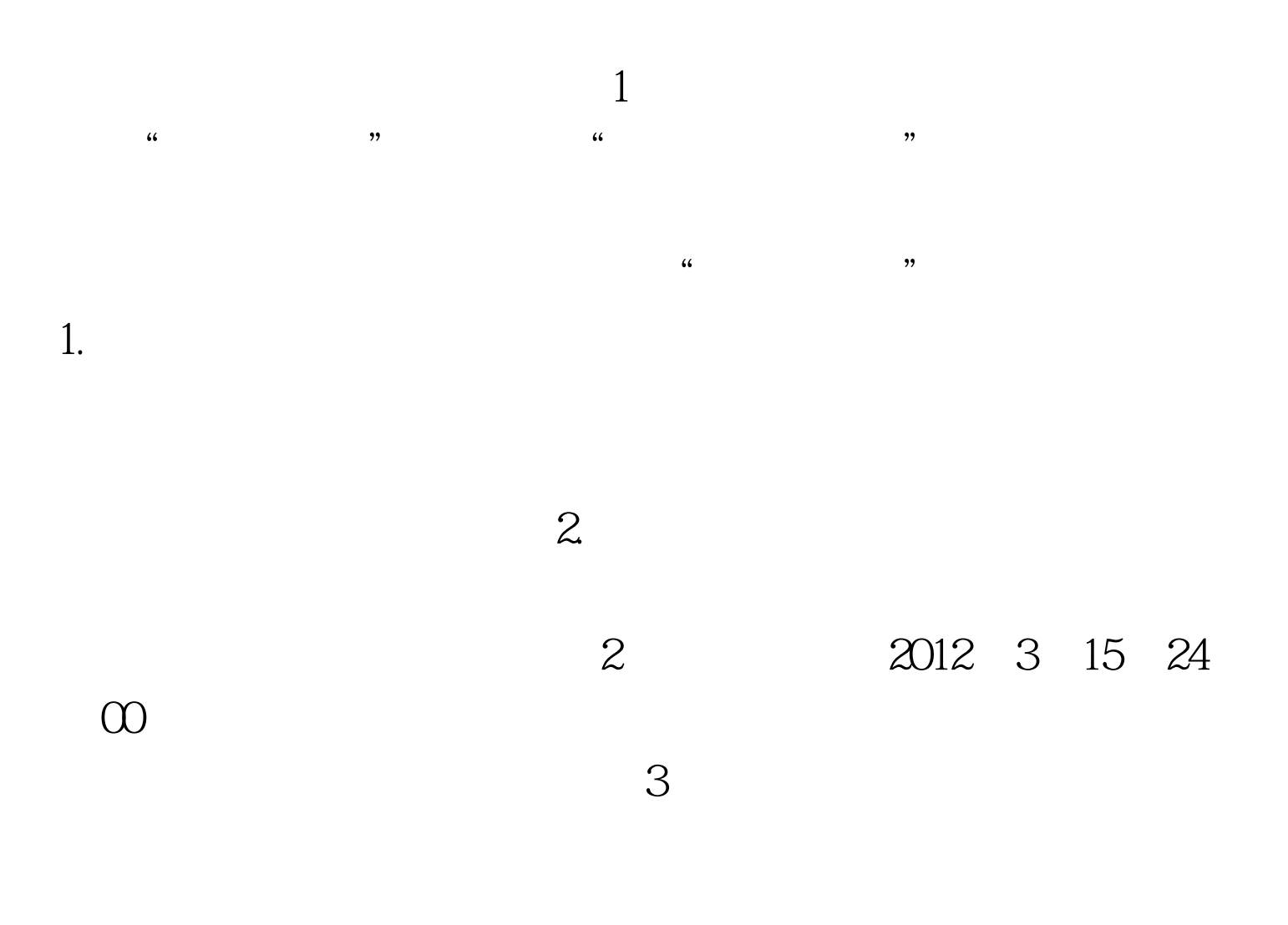

## #0000ff>2012

## #0000ff>2012

100Test

www.100test.com